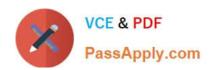

# HPE6-A41<sup>Q&As</sup>

Applying Aruba Switching Fundamentals for Mobility

## Pass HP HPE6-A41 Exam with 100% Guarantee

Free Download Real Questions & Answers PDF and VCE file from:

https://www.passapply.com/hpe6-a41.html

100% Passing Guarantee 100% Money Back Assurance

Following Questions and Answers are all new published by HP Official Exam Center

- Instant Download After Purchase
- 100% Money Back Guarantee
- 365 Days Free Update
- 800,000+ Satisfied Customers

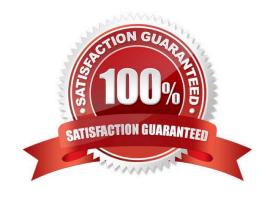

#### https://www.passapply.com/hpe6-a41.html 2024 Latest passapply HPE6-A41 PDF and VCE dumps Download

#### **QUESTION 1**

A network administrator uses the console to access an ArubaOS core switch and wants to find the management IP address of another ArubaOS switch that is currently connected to port B1. Which information should the administrator review?

- A. interface with the use of the show interface command
- B. LLDP with the use of the show Ildp info remote-device command
- C. ARP with the use of the show arp command
- D. device profile with the use of the show device-profile status command

Correct Answer: B

#### **QUESTION 2**

What is true about the community string used for SNMPv1 and SNMPv2c?

- A. The community string hashes the SNMP message, but does not encrypt it, which provides for data integrity.
- B. The community string is like a password transmitted in cleartext, which provides no data integrity or privacy.
- C. The community string encrypts the SNMP message, but does not hash it, which provides for data privacy.
- D. The community string encrypts and hashes the SNMP message, which provides for data integrity and privacy.

Correct Answer: B

#### **QUESTION 3**

A company has two ArubaOS switches, Switch1 and Switch2. Switch1 will be the commander for a new Virtual Switching Framework (VSF) fabric. Switch2 is a new switch that will be the standby member. The network administrator wants to configure the proper settings on the standby member interface before the standby member joins the fabric.

What should the administrator do before the switches are joined in the VSF fabric?

- A. Configure the interface settings on Switch2. Then enable VSF on Switch2.
- B. Enable VSF on Switch2. Then configure the interface settings on Switch2.
- C. Provision member2 on Switch1. Then configure the member2 interface settings on Switch1.
- D. Provision member2 on Switch1 and member1 on Switch2. Then configure the member2 interface settings on Switch2.

Correct Answer: D

#### https://www.passapply.com/hpe6-a41.html 2024 Latest passapply HPE6-A41 PDF and VCE dumps Download

#### **QUESTION 4**

A network administrator configures MSTP on an ArubaOS switch. The administrator wants to ensure that this switch is always the root for instance 1.

What should the administrator do to accomplish this?

- A. Specify priority 15 for spanning tree instance 1.
- B. Specify spanning tree cost 0 on all switch ports that connect to other switches that use instance 1.
- C. Specify priority 0 for spanning tree instance 1.
- D. Specify spanning tree cost 15 on all switch ports that connect to other switches that use instance 1.

Correct Answer: C

#### **QUESTION 5**

Refer to the exhibit.

Exhibit 1.

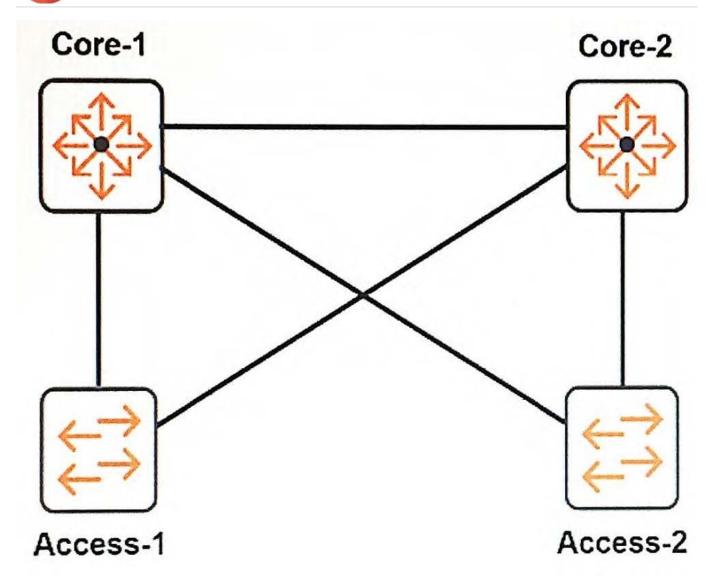

Exhibit 2. Exhibit 3. How many MSTP regions exist in the topology shown in the exhibit?

### https://www.passapply.com/hpe6-a41.html

2024 Latest passapply HPE6-A41 PDF and VCE dumps Download

#### Core-1# show spanning-tree mst-config

#### MST Configuration Identifier Information

MST Configuration Name : exam MST Configuration Revision : 1

MST Configuration Digest: 0xF92468D366CF3C647EB33C03B166AD59

IST Mapped VLANs : 1-9,30-4094

#### Instance ID Mapped VLANs

1 10-19 2 20-29

#### Core-2# show spanning-tree mst-config

#### MST Configuration Identifier Information

MST Configuration Name : exam MST Configuration Revision : 0

MST Configuration Digest: 0xF92468D366CF3C647EB33C03B166AD59

IST Mapped VLANs : 1-9,30-4094

#### Instance ID Mapped VLANs

1 10-19 2 20-29

#### https://www.passapply.com/hpe6-a41.html 2024 Latest passapply HPE6-A41 PDF and VCE dumps Download

# Access-1# show spanning-tree mst-config

# MST Configuration Identifier Information

MST Configuration Name : Access-1 MST Configuration Revision : 1

MST Configuration Digest: 0xF92468D366CF3C647EB33C03B166AD59

IST Mapped VLANs : 1-9,30-4094

#### Instance ID Mapped VLANs

1 10-19 2 20-29

Access-2# show spanning-tree mst-config

### MST Configuration Identifier Information

MST Configuration Name : exam MST Configuration Revision : 1

MST Configuration Digest: 0x483AAD884DAE97827C26B3C21DF64E1E

IST Mapped VLANs : 1-9,11-18,21-28,30-4094

#### Instance ID Mapped VLANs

1 10,19 2 20,29

A. one

B. two

C. three

D. four

Correct Answer: B

HPE6-A41 VCE Dumps HPE6-A41 Study Guide HPE6-A41 Exam Questions